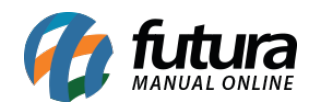

### **1 – Controle de taxa do iFood**

#### **Caminho:** *iFood*

Nesta versão, foi implementada a funcionalidade que visa controlar a taxa de pedidos recebidos via iFood, tendo sua configuração realizada diretamente no sistema [Gourmet](https://manual.futurasistemas.com.br/alteracoes-de-versoes/gourmet-server-2023-09-18/) [Server](https://manual.futurasistemas.com.br/alteracoes-de-versoes/gourmet-server-2023-09-18/)*.* Para cada opção, o seguinte comportamento será tomado:

#### **Não mostrar (não soma no total)**

Não apresenta a taxa do iFood em nenhum momento durante o processo de produção/ entrega do pedido, assim como seu valor não será somado tanto no pedido do sistema quanto em documentos fiscais.

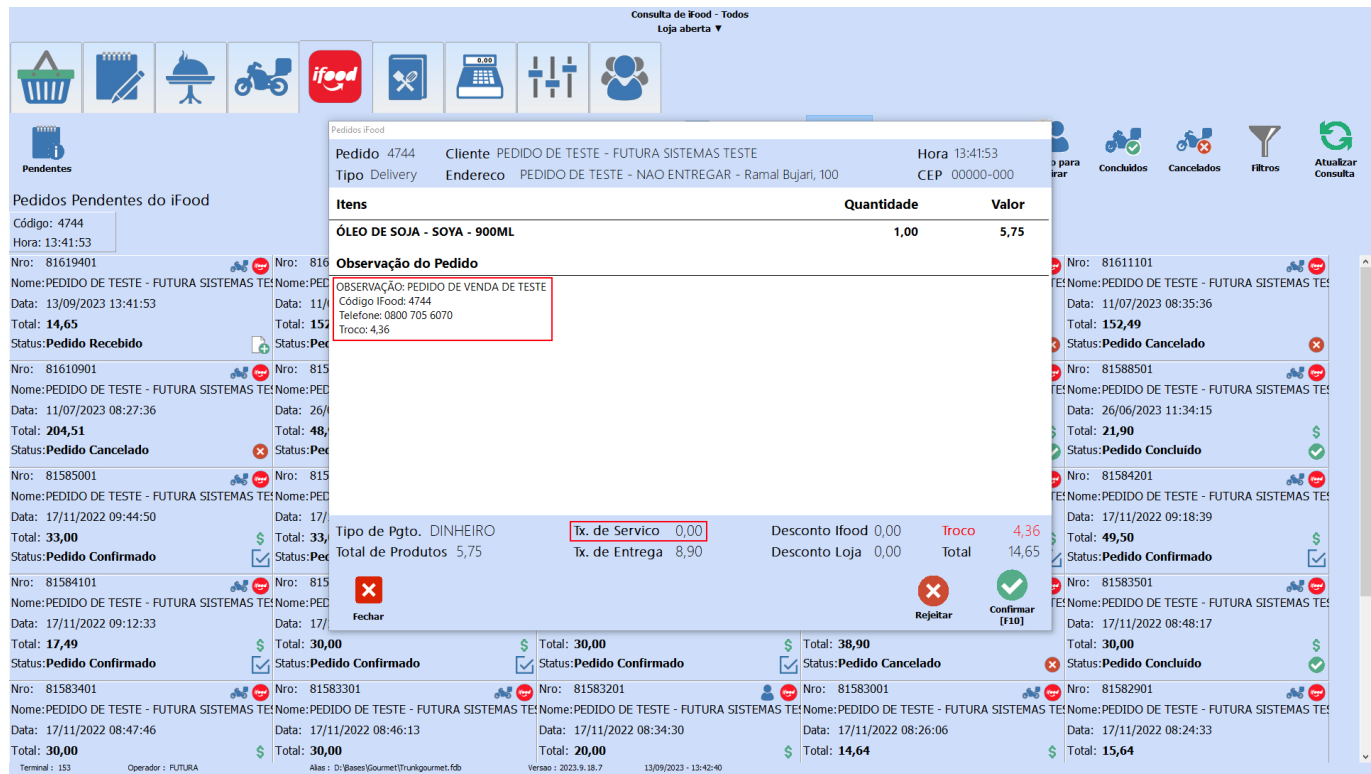

## **Mostrar somente na observação (não soma no total)**

Apresenta o valor da taxa nas observações do pedido no sistema e nas observações do documento fiscal. No entanto, não possui nenhum impacto direto ao valor do pedido.

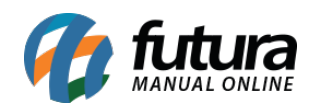

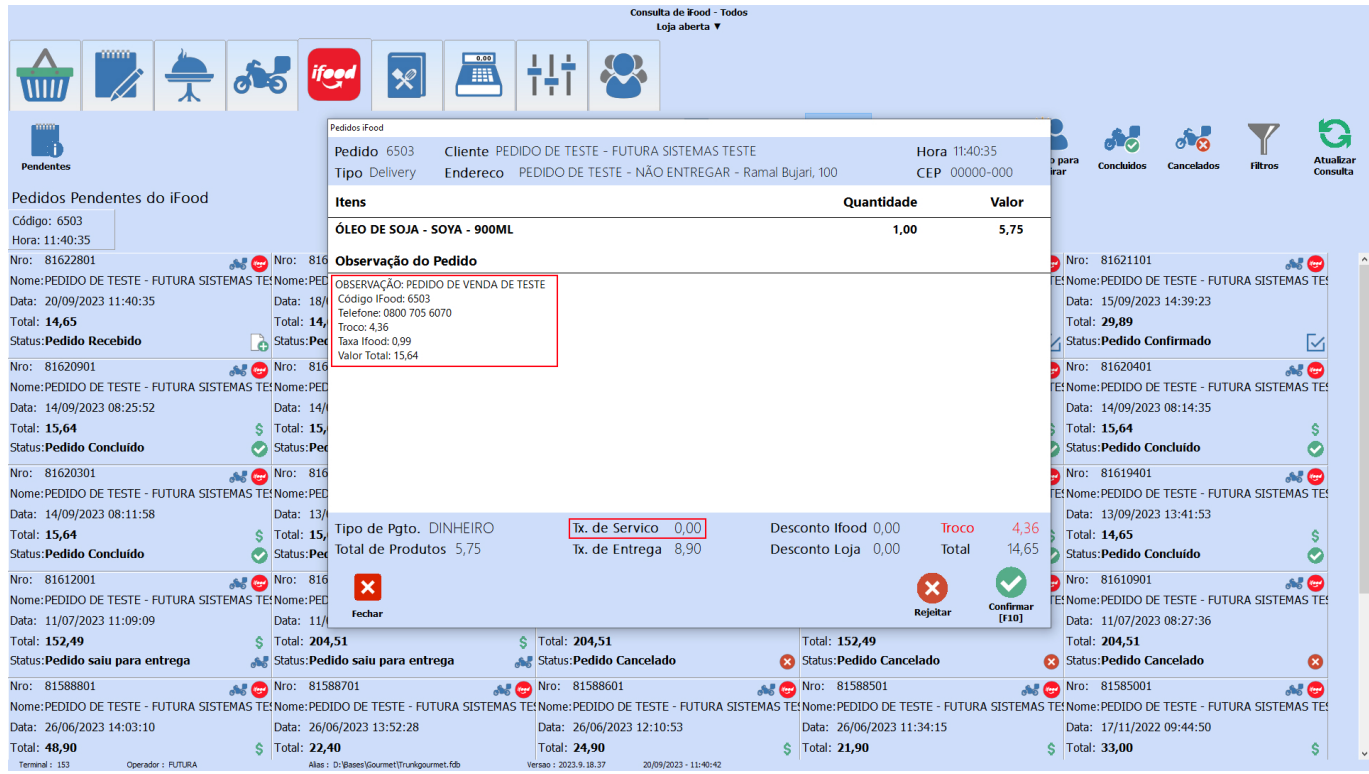

# **Incluir na "Taxa de Serviço (soma no total)"**

Apresenta o valor da taxa nas observações do pedido e em seu respectivo campo de **Taxa de Serviço**, realizando a soma no valor total.

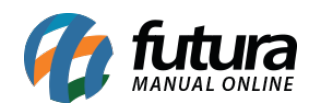

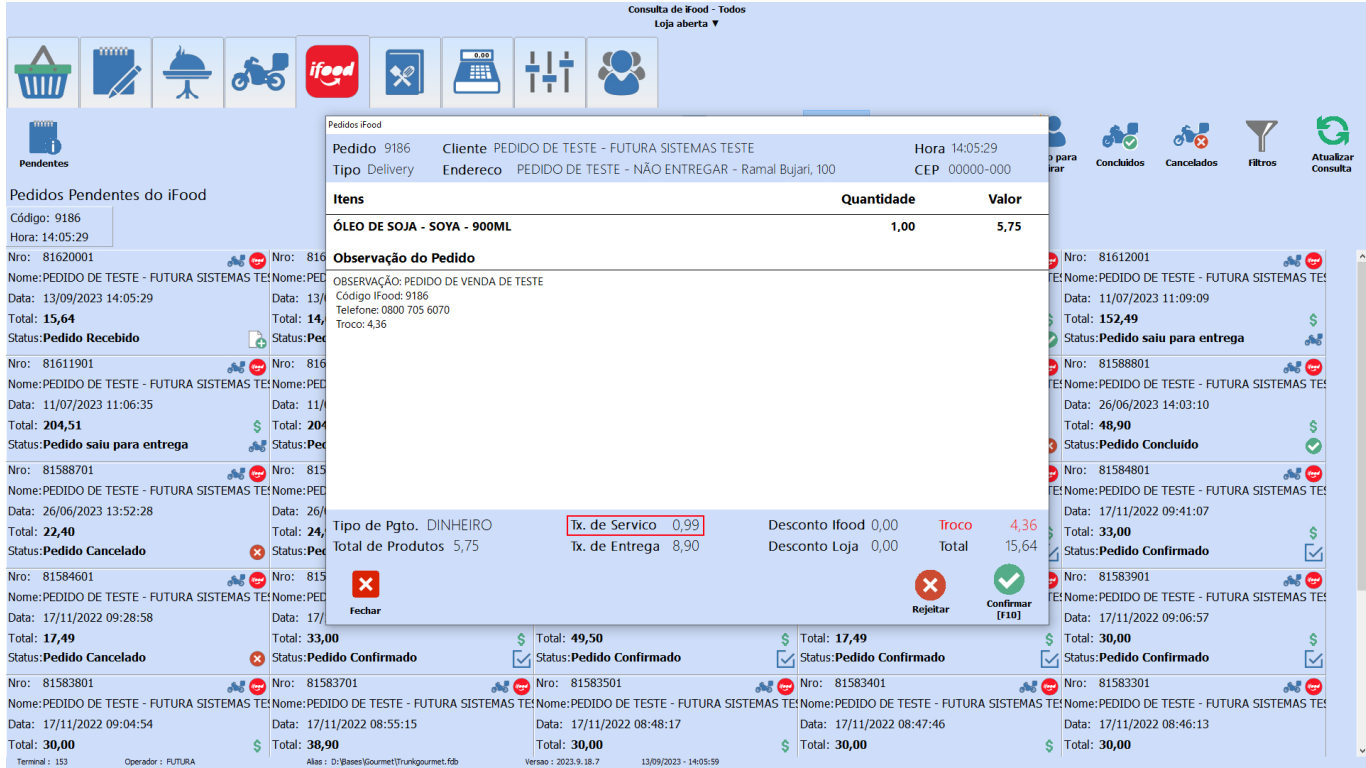